# **bind DNS system**

#### [BIND 9](https://www.isc.org/bind/)

## **host names update from DHCP**

### **[DDNS](https://wiki.debian.org/DDNS)**

ddns-confgen -a hmac-sha512 -k dhcp-server-key

**cat** > /etc/bind/dhcp.key **chown** root:bind /etc/bind/dhcp.key **chmod** 640 /etc/bind/dhcp.key

```
include "/etc/bind/dhcp.key";
...
```
Test update:

```
nsupdate
zone int.example.com
update add kupa.int.example.com. 300 A 1.2.3.4
show
send
```
### **Issue: error: journal open failed**

```
named[22943]: client @0x7f1d14623b10 192.168.64.100#19403: view internal:
updating zone 'int.example.com/IN': adding an RR at 'kupa.int.example.com' A
1.2.3.4
audit[22943]: AVC apparmor="DENIED" operation="mknod"
profile="/usr/sbin/named" name="/etc/bind/master/zone-int.example.com.jnl"
pid=22943 comm="isc-worker0000" requested_mask="c" denied_mask="c" fsuid=106
ouid=106
named[22943]: master/zone-int.example.com.jnl: create: permission denied
named[22943]: client @0x7f1d14623b10 192.168.64.100#19403: view internal:
updating zone 'int.example.com/IN': error: journal open failed: unexpected
error
kernel: audit: type=1400 audit(1621169400.739:27): apparmor="DENIED"
operation="mknod" profile="/usr/sbin/named" name="/etc/bind/master/zone-
int.example.com.jnl" pid=22943 comm="isc-worker0000" requested_mask="c"
denied_mask="c" fsuid=106 ouid=106
```
- Reason: by design app armor blocks modification of persistent cofnfig dir /etc. It should be done inside /var/lib/bind. In Debian, app armor is configured as:
	- /etc/bind should be read-only for bind
- $\circ$  /var/lib/bind is for dynamically updated zone (and journal) files.
- /var/cache/bind is for slave/stub data, since we're not the origin of it.
- Solutions:
	- o Create symbolic links (see [DNS Server Configuration](https://wiki.debian.org/DDNS#DNS_Server_Configuration)
	- modify app armor:

[/etc/apparmor.d/local/usr.sbin.named](https://niziak.spox.org/wiki/_export/code/linux:sw:named?codeblock=5)

/etc/bind/zones/\*\* rw,

From: <https://niziak.spox.org/wiki/> - **niziak.spox.org**

Permanent link: **<https://niziak.spox.org/wiki/linux:sw:named>**

Last update: **2021/05/16 15:56**

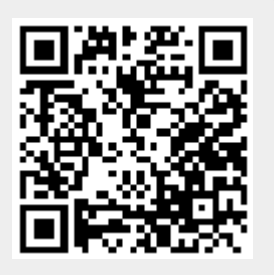